# **PageSpeed Insights**

#### **Мобильный телефон**

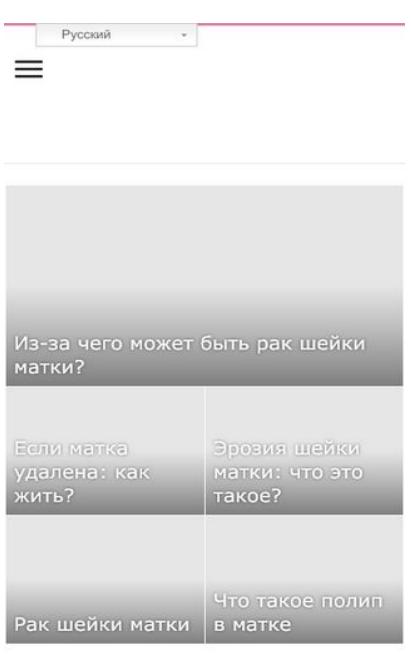

**BCE O MATKE** 

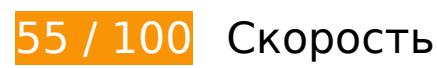

 **Исправьте обязательно:** 

### **Используйте кеш браузера**

Если указывать в заголовках HTTP дату или срок действия статических ресурсов, браузер будет загружать уже полученные ранее ресурсы с локального диска, а не из Интернета.

[Используйте кеш браузера](http://review.netguides.eu/redirect.php?url=https%3A%2F%2Fdevelopers.google.com%2Fspeed%2Fdocs%2Finsights%2FLeverageBrowserCaching) для следующих ресурсов:

- https://docdoc.ru/widget/js (не указан срок действия)
- https://docdoc.ru/widget/widgets\_v2.js (не указан срок действия)
- https://newrrb.bid/24mo6.json (не указан срок действия)
- https://select4.oldrrb.bid/push-get (не указан срок действия)
- https://sjsmartcontent.org/wns/top2 (не указан срок действия)
- https://newrrb.bid/24mo6.min.js (5 минут)
- https://www.googletagmanager.com/gtag/js?id=UA-116569994-1 (15 минут)
- https://tpc.googlesyndication.com/sodar/sodar2.js (50 минут)
- https://www.googletagservices.com/activeview/js/current/osd.js?cb=%2Fr20100101 (50 минут)
- https://an.yandex.ru/system/context.js (60 минут)
- https://mc.yandex.ru/metrika/advert.gif (60 минут)
- https://mc.yandex.ru/metrika/tag.js (60 минут)
- https://pagead2.googlesyndication.com/pagead/js/adsbygoogle.js (60 минут)
- https://translate.googleapis.com/translate\_static/css/translateelement.css (60 минут)
- https://translate.googleapis.com/translate static/js/element/main ru.js (60 минут)
- https://yastatic.net/pcode-native/loaders/loader.js (60 минут)
- https://www.google-analytics.com/analytics.js (2 часа)
- https://sjsmartcontent.org/static/plugin-site/js/sjplugin.js (5 часов)
- https://site.yandex.net/v2.0/js/all.js (6 часов)
- https://site.yandex.net/v2.0/js/opensearch.js (6 часов)
- https://site.yandex.net/v2.0/js/suggest.js (6 часов)

### **Удалите код JavaScript и CSS, блокирующий отображение верхней части страницы**

Количество блокирующих скриптов на странице: 1. Количество блокирующих ресурсов CSS на странице: 2. Они замедляют отображение контента.

Все содержание верхней части страницы отображается только после загрузки указанных далее ресурсов. Попробуйте отложить загрузку этих ресурсов, загружать их асинхронно или встроить их самые важные компоненты непосредственно в код HTML.

[Удалите код JavaScript, препятствующий отображению:](http://review.netguides.eu/redirect.php?url=https%3A%2F%2Fdevelopers.google.com%2Fspeed%2Fdocs%2Finsights%2FBlockingJS)

https://sheika-matka.ru/wp-includes/js/jquery/jquery.js

[Оптимизируйте работу CSS](http://review.netguides.eu/redirect.php?url=https%3A%2F%2Fdevelopers.google.com%2Fspeed%2Fdocs%2Finsights%2FOptimizeCSSDelivery) на следующих ресурсах:

- https://sheika-matka.ru/wpcontent/cache/autoptimize/autoptimize\_3746dfb5f1051d3df226f9ea7954a98d.php
- https://sheika-matka.ru/wpcontent/cache/autoptimize/autoptimize\_0289098c35d477e525d891e49a27beae.php

## **Оптимизируйте изображения**

Правильный формат и сжатие изображений позволяет сократить их объем.

[Оптимизируйте следующие изображения,](http://review.netguides.eu/redirect.php?url=https%3A%2F%2Fdevelopers.google.com%2Fspeed%2Fdocs%2Finsights%2FOptimizeImages) чтобы уменьшить их размер на 152 КБ (24 %).

- Сжатие страницы https://sheika-matka.ru/wp-content/uploads/2018/02/colposcopiya.jpg уменьшит ее размер на 20,9 КБ (27 %).
- Сжатие страницы https://sheika-matka.ru/wp-content/uploads/2018/02/colposcopiya.jpg уменьшит ее размер на 20,9 КБ (27 %).
- Сжатие страницы https://sheika-matka.ru/wp-content/uploads/2018/02/colposcopiya.jpg уменьшит ее размер на 20,9 КБ (27 %).
- Сжатие страницы https://sheika-matka.ru/wp-content/uploads/2017/10/polovaya-jizn-posleudaleniya-polipa.jpg уменьшит ее размер на 10,4 КБ (22 %).
- Сжатие страницы https://sheika-matka.ru/wp-content/uploads/2017/10/polovaya-jizn-posleudaleniya-polipa.jpg уменьшит ее размер на 10,4 КБ (22 %).
- Сжатие страницы https://sheika-matka.ru/wp-content/uploads/2017/10/polovaya-jizn-posleudaleniya-polipa.jpg уменьшит ее размер на 10,4 КБ (22 %).
- Сжатие страницы https://sheika-matka.ru/wp-content/uploads/2019/06/cervix-byopreview.jpg уменьшит ее размер на 9,9 КБ (27 %).
- Сжатие страницы https://sheika-matka.ru/wp-content/uploads/2019/06/cervix-byopreview.jpg уменьшит ее размер на 9,9 КБ (27 %).
- Сжатие страницы https://sheika-matka.ru/wp-content/uploads/2019/06/cervix-byopreview.jpg уменьшит ее размер на 9,9 КБ (27 %).
- Сжатие страницы https://sheika-matka.ru/wp-content/uploads/2019/03/female-malepreview.jpg уменьшит ее размер на 9,3 КБ (20 %).
- Сжатие страницы https://sheika-matka.ru/wp-content/uploads/2019/03/female-malepreview.jpg уменьшит ее размер на 9,3 КБ (20 %).
- Сжатие страницы https://sheika-matka.ru/wp-content/uploads/2019/03/female-malepreview.jpg уменьшит ее размер на 9,3 КБ (20 %).

Сжатие страницы https://sheika-matka.ru/wp-content/plugins/wppostratings/images/stars\_crystal/rating\_over.gif уменьшит ее размер на 365 Б (37 %).

# **Исправьте по возможности:**

### **Сократите JavaScript**

Сжатие кода JavaScript позволяет сократить объем данных, чтобы ускорить загрузку, обработку и выполнение.

[Сократите код JavaScript](http://review.netguides.eu/redirect.php?url=https%3A%2F%2Fdevelopers.google.com%2Fspeed%2Fdocs%2Finsights%2FMinifyResources) на следующих ресурсах, чтобы уменьшить их размер на 90,9 КБ (48 %).

- Сокращение https://docdoc.ru/widget/widgets\_v2.js позволит уменьшить размер на 90,5 КБ (48 %) после сжатия.
- Сокращение https://docdoc.ru/widget/js позволит уменьшить размер на 408 Б (28 %) после сжатия.

**• Выполнено правил: 6** 

**Не используйте переадресацию с целевой страницы**

На вашей странице нет переадресаций. Подробнее о том, [как избегать переадресаций на](http://review.netguides.eu/redirect.php?url=https%3A%2F%2Fdevelopers.google.com%2Fspeed%2Fdocs%2Finsights%2FAvoidRedirects) [целевых страницах.](http://review.netguides.eu/redirect.php?url=https%3A%2F%2Fdevelopers.google.com%2Fspeed%2Fdocs%2Finsights%2FAvoidRedirects)

**Включите сжатие**

Сжатие включено. Подробнее о том, [как включить сжатие](http://review.netguides.eu/redirect.php?url=https%3A%2F%2Fdevelopers.google.com%2Fspeed%2Fdocs%2Finsights%2FEnableCompression).

**Сократите время ответа сервера**

Ваш сервер ответил быстро. Подробнее о том, [как сократить время ответа сервера.](http://review.netguides.eu/redirect.php?url=https%3A%2F%2Fdevelopers.google.com%2Fspeed%2Fdocs%2Finsights%2FServer)

# **Сократите CSS**

Код CSS сокращен. Подробнее о том, [как сокращать код CSS.](http://review.netguides.eu/redirect.php?url=https%3A%2F%2Fdevelopers.google.com%2Fspeed%2Fdocs%2Finsights%2FMinifyResources)

**Сократите HTML**

HTML-код сокращен. Подробнее о том, [как сокращать HTML-код.](http://review.netguides.eu/redirect.php?url=https%3A%2F%2Fdevelopers.google.com%2Fspeed%2Fdocs%2Finsights%2FMinifyResources)

#### **Оптимизируйте загрузку видимого контента**

Содержание верхней части страницы оптимизировано для быстрого отображения. Подробнее о том, [как обеспечить быстрое отображение видимой части страницы](http://review.netguides.eu/redirect.php?url=https%3A%2F%2Fdevelopers.google.com%2Fspeed%2Fdocs%2Finsights%2FPrioritizeVisibleContent).

**99 / 100** Удобство для пользователей

 **Исправьте по возможности:** 

#### **Увеличьте размер активных элементов на странице**

Некоторые ссылки и кнопки на страницах вашего сайта слишком малы, и поэтому пользователям устройств с сенсорными экранами может быть неудобно нажимать на них. [Увеличьте активные элементы,](http://review.netguides.eu/redirect.php?url=https%3A%2F%2Fdevelopers.google.com%2Fspeed%2Fdocs%2Finsights%2FSizeTapTargetsAppropriately) чтобы сделать свой сайт удобнее.

Указанные ниже активные элементы расположены слишком близко к соседним. Увеличьте расстояние между ними.

- Активный элемент <a href="https://sheika…niya/cervicit/">Все о цервиците шейки матки</a> и ещё 1 расположены слишком близко к другим активным элементам.
- Активный элемент <div class="selected">Русский</div> находится слишком близко к другим активным элементам (1). final
- Активный элемент < a href="#">Русский</a> находится слишком близко к другим активным элементам (1). final

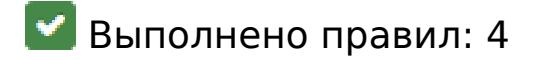

#### **Откажитесь от плагинов**

На вашем сайте не используются плагины, поэтому контент доступен максимально широкому кругу пользователей. Подробнее о том, [почему следует отказаться от плагинов](http://review.netguides.eu/redirect.php?url=https%3A%2F%2Fdevelopers.google.com%2Fspeed%2Fdocs%2Finsights%2FAvoidPlugins)…

### **Настройте область просмотра**

На ваших страницах область просмотра, заданная с помощью тега viewport, адаптируется по размеру экрана. Это значит, что ваш сайт правильно отображается на всех устройствах. Подробнее о [настройке области просмотра…](http://review.netguides.eu/redirect.php?url=https%3A%2F%2Fdevelopers.google.com%2Fspeed%2Fdocs%2Finsights%2FConfigureViewport)

### **Адаптируйте размер контента для области просмотра**

Ваша страница целиком находится в области просмотра. Подробнее о том, [как адаптировать](http://review.netguides.eu/redirect.php?url=https%3A%2F%2Fdevelopers.google.com%2Fspeed%2Fdocs%2Finsights%2FSizeContentToViewport) [контент для области просмотра…](http://review.netguides.eu/redirect.php?url=https%3A%2F%2Fdevelopers.google.com%2Fspeed%2Fdocs%2Finsights%2FSizeContentToViewport)

### **Используйте удобочитаемые размеры шрифтов**

Размер шрифта и высота строк на вашем сайте позволяют удобно читать текст. Подробнее...

**Персональный компьютер**

#### **Персональный компьютер**

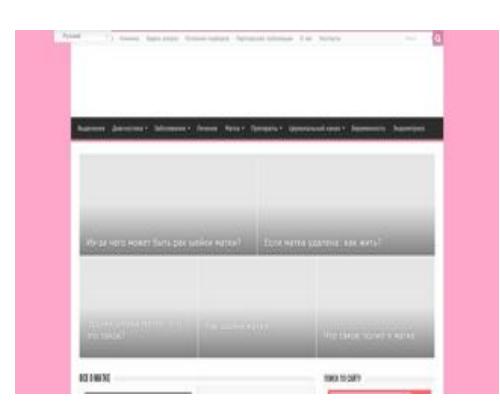

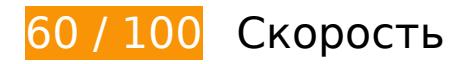

 **Исправьте обязательно:** 

**Удалите код JavaScript и CSS, блокирующий отображение верхней части страницы**

Количество блокирующих скриптов на странице: 1. Количество блокирующих ресурсов CSS на странице: 2. Они замедляют отображение контента.

Все содержание верхней части страницы отображается только после загрузки указанных далее ресурсов. Попробуйте отложить загрузку этих ресурсов, загружать их асинхронно или встроить их самые важные компоненты непосредственно в код HTML.

[Удалите код JavaScript, препятствующий отображению:](http://review.netguides.eu/redirect.php?url=https%3A%2F%2Fdevelopers.google.com%2Fspeed%2Fdocs%2Finsights%2FBlockingJS)

https://sheika-matka.ru/wp-includes/js/jquery/jquery.js

[Оптимизируйте работу CSS](http://review.netguides.eu/redirect.php?url=https%3A%2F%2Fdevelopers.google.com%2Fspeed%2Fdocs%2Finsights%2FOptimizeCSSDelivery) на следующих ресурсах:

- https://sheika-matka.ru/wpcontent/cache/autoptimize/autoptimize\_3746dfb5f1051d3df226f9ea7954a98d.php
- https://sheika-matka.ru/wpcontent/cache/autoptimize/autoptimize\_0289098c35d477e525d891e49a27beae.php

## **Оптимизируйте изображения**

Правильный формат и сжатие изображений позволяет сократить их объем.

[Оптимизируйте следующие изображения,](http://review.netguides.eu/redirect.php?url=https%3A%2F%2Fdevelopers.google.com%2Fspeed%2Fdocs%2Finsights%2FOptimizeImages) чтобы уменьшить их размер на 394,8 КБ (32 %).

- Сжатие страницы https://sheika-matka.ru/wp-content/uploads/2018/04/polovaya-jizn-prirake-sheiki-matki.jpg уменьшит ее размер на 55,6 КБ (40 %).
- Сжатие страницы https://sheika-matka.ru/wp-content/uploads/2018/04/polovaya-jizn-prirake-sheiki-matki.jpg уменьшит ее размер на 55,6 КБ (40 %).
- Сжатие страницы https://sheika-matka.ru/wp-content/uploads/2018/04/polovaya-jizn-prirake-sheiki-matki.jpg уменьшит ее размер на 55,6 КБ (40 %).
- Сжатие страницы https://sheika-matka.ru/wp-content/uploads/2017/10/citologicheskiyanalyz-sheiki-matki-i-cervikalnogo-kanala.jpg уменьшит ее размер на 34,7 КБ (30 %).
- Сжатие страницы https://sheika-matka.ru/wp-content/uploads/2017/10/citologicheskiyanalyz-sheiki-matki-i-cervikalnogo-kanala.jpg уменьшит ее размер на 34,7 КБ (30 %).
- Сжатие страницы https://sheika-matka.ru/wp-content/uploads/2017/10/citologicheskiyanalyz-sheiki-matki-i-cervikalnogo-kanala.jpg уменьшит ее размер на 34,7 КБ (30 %).
- Сжатие страницы https://sheika-matka.ru/wp-content/uploads/2018/02/colposcopiya.jpg уменьшит ее размер на 20,9 КБ (27 %).
- Сжатие страницы https://sheika-matka.ru/wp-content/uploads/2018/02/colposcopiya.jpg уменьшит ее размер на 20,9 КБ (27 %).
- Сжатие страницы https://sheika-matka.ru/wp-content/uploads/2018/02/colposcopiya.jpg уменьшит ее размер на 20,9 КБ (27 %).
- Сжатие страницы https://sheika-matka.ru/wp-content/uploads/2017/10/polovaya-jizn-posleudaleniya-polipa.jpg уменьшит ее размер на 10,4 КБ (22 %).
- Сжатие страницы https://sheika-matka.ru/wp-content/uploads/2017/10/polovaya-jizn-posleudaleniya-polipa.jpg уменьшит ее размер на 10,4 КБ (22 %).
- Сжатие страницы https://sheika-matka.ru/wp-content/uploads/2017/10/polovaya-jizn-posleudaleniya-polipa.jpg уменьшит ее размер на 10,4 КБ (22 %).
- Сжатие страницы https://sheika-matka.ru/wp-content/uploads/2019/06/cervix-byopreview.jpg уменьшит ее размер на 9,9 КБ (27 %).
- Сжатие страницы https://sheika-matka.ru/wp-content/uploads/2019/06/cervix-byopreview.jpg уменьшит ее размер на 9,9 КБ (27 %).
- Сжатие страницы https://sheika-matka.ru/wp-content/uploads/2019/06/cervix-byopreview.jpg уменьшит ее размер на 9,9 КБ (27 %).
- Сжатие страницы https://sheika-matka.ru/wp-content/plugins/wppostratings/images/stars\_crystal/rating\_over.gif уменьшит ее размер на 365 Б (37 %).

# **Персональный компьютер**

# **Исправьте по возможности:**

### **Используйте кеш браузера**

Если указывать в заголовках HTTP дату или срок действия статических ресурсов, браузер будет загружать уже полученные ранее ресурсы с локального диска, а не из Интернета.

[Используйте кеш браузера](http://review.netguides.eu/redirect.php?url=https%3A%2F%2Fdevelopers.google.com%2Fspeed%2Fdocs%2Finsights%2FLeverageBrowserCaching) для следующих ресурсов:

- https://docdoc.ru/widget/js (не указан срок действия)
- https://docdoc.ru/widget/widgets v2.js (не указан срок действия)
- https://newrrb.bid/24mo6.json (не указан срок действия)
- https://select4.oldrrb.bid/push-get (не указан срок действия)
- https://site.yandex.net/v2.0/i/yandex-hint-rb.png (не указан срок действия)
- https://sjsmartcontent.org/wns/top2 (не указан срок действия)
- https://newrrb.bid/24mo6.min.js (5 минут)
- https://www.googletagmanager.com/gtag/js?id=UA-116569994-1 (15 минут)
- https://tpc.googlesyndication.com/sodar/sodar2.js (50 минут)
- https://www.googletagservices.com/activeview/js/current/osd.js?cb=%2Fr20100101 (50 минут)
- https://an.yandex.ru/system/context.js (60 минут)
- https://mc.yandex.ru/metrika/advert.gif (60 минут)
- https://mc.yandex.ru/metrika/tag.js (60 минут)
- https://pagead2.googlesyndication.com/pagead/js/adsbygoogle.js (60 минут)
- https://translate.googleapis.com/translate\_static/css/translateelement.css (60 минут)
- https://translate.googleapis.com/translate\_static/js/element/main\_ru.js (60 минут)
- https://yastatic.net/pcode-native/loaders/loader.js (60 минут)
- https://www.google-analytics.com/analytics.js (2 часа)
- https://sjsmartcontent.org/static/plugin-site/js/sjplugin.js (5 часов)
- https://site.yandex.net/v2.0/js/all.js (6 часов)
- https://site.yandex.net/v2.0/js/opensearch.js (6 часов)
- https://site.yandex.net/v2.0/js/suggest.js (6 часов)

# **Сократите JavaScript**

Сжатие кода JavaScript позволяет сократить объем данных, чтобы ускорить загрузку, обработку и выполнение.

[Сократите код JavaScript](http://review.netguides.eu/redirect.php?url=https%3A%2F%2Fdevelopers.google.com%2Fspeed%2Fdocs%2Finsights%2FMinifyResources) на следующих ресурсах, чтобы уменьшить их размер на 90,9 КБ (48 %).

- Сокращение https://docdoc.ru/widget/widgets\_v2.js позволит уменьшить размер на 90,5 КБ (48 %) после сжатия.
- Сокращение https://docdoc.ru/widget/js позволит уменьшить размер на 408 Б (28 %) после сжатия.

# **• Выполнено правил: 6**

#### **Не используйте переадресацию с целевой страницы**

На вашей странице нет переадресаций. Подробнее о том, [как избегать переадресаций на](http://review.netguides.eu/redirect.php?url=https%3A%2F%2Fdevelopers.google.com%2Fspeed%2Fdocs%2Finsights%2FAvoidRedirects) [целевых страницах.](http://review.netguides.eu/redirect.php?url=https%3A%2F%2Fdevelopers.google.com%2Fspeed%2Fdocs%2Finsights%2FAvoidRedirects)

#### **Включите сжатие**

Сжатие включено. Подробнее о том, [как включить сжатие](http://review.netguides.eu/redirect.php?url=https%3A%2F%2Fdevelopers.google.com%2Fspeed%2Fdocs%2Finsights%2FEnableCompression).

## **Сократите время ответа сервера**

Ваш сервер ответил быстро. Подробнее о том, [как сократить время ответа сервера.](http://review.netguides.eu/redirect.php?url=https%3A%2F%2Fdevelopers.google.com%2Fspeed%2Fdocs%2Finsights%2FServer)

# **Сократите CSS**

Код CSS сокращен. Подробнее о том, [как сокращать код CSS.](http://review.netguides.eu/redirect.php?url=https%3A%2F%2Fdevelopers.google.com%2Fspeed%2Fdocs%2Finsights%2FMinifyResources)

### **Сократите HTML**

HTML-код сокращен. Подробнее о том, [как сокращать HTML-код.](http://review.netguides.eu/redirect.php?url=https%3A%2F%2Fdevelopers.google.com%2Fspeed%2Fdocs%2Finsights%2FMinifyResources)

### **Оптимизируйте загрузку видимого контента**

Содержание верхней части страницы оптимизировано для быстрого отображения. Подробнее о том, [как обеспечить быстрое отображение видимой части страницы](http://review.netguides.eu/redirect.php?url=https%3A%2F%2Fdevelopers.google.com%2Fspeed%2Fdocs%2Finsights%2FPrioritizeVisibleContent).